## **Postup schváleného odosielateľa pri havarijnom stave na úrade odoslania**

## **A. Správa SK028 (správa o prijatí tranzitného vyhlásenia) nebola doručená**

Ak nebola schválenému odosielateľovi (ďalej len "SchO") doručená elektronická správa o prijatí tranzitného vyhlásenia – SK028, resp. správa o neprijatí tranzitného vyhlásenia – SK906 v lehote do **15 minút** od zaslania elektronickej správy SK015- podanie tranzitného vyhlásenia, bude SchO postupovať nasledovne:

- 1. Ak ide o čas pracovnej doby colného úradu odoslania (ďalej len "CÚodos"), kontaktuje colníka povereného riešením havarijného stavu.
- 2. Poverený colník CÚodos informuje SchO o možnej príčine nedoručenia správy. Ak ide o výpadok systému CÚodos na čas dlhší ako 60 minút, povolí SchO prejsť na havarijný postup.
- 3. Ak SchO zistil na <https://www.financnasprava.sk/sk/titulna-stranka> , že jeho CÚodos je v tomto čase nedosažiteľný a jeho predpokladaný výpadok je dlhší ako 60 minút, bezodkladne informuje CÚodos o prechode na havarijný postup. SchO zaznamená presný dátum a čas prechodu na havarijný postup.
- 4. V prípade, ak vznikne daná situácia mimo pracovnej doby CÚodos, kontaktuje SchO pracovníka Helpdesku, ktorý rozhodne o povolení prechodu na havarijný stav.
- 5. Po uplynutí 30 minút od zaslania správy SK015 podanie colného vyhlásenia, prejde SchO na havarijný postup. O tomto kroku informuje vhodným spôsobom (napr. faxom, e-mailom) CÚodos. Taktiež o ukončení havarijného postupu informuje CÚodos.
- 6. SchO vyhotoví tranzitné doklady jedným z nasledujúcich spôsobov:
	- 6.1. Tlač dielov 1, 4 a 5 JCD na predtlačenom tlačive
		- 6.1.1. Tlač dielov 1, 4 a 5 JCD na predtlačenom tlačive (zelenom) potvrdených osobitnou pečiatkou SchO v odseku C s havarijným evidenčným číslom. Osobitná pečiatka môže byť vyhotovená zariadením na spracovanie údajov. Je totožná s pečiatkou použitou v sprievodnom tranzitnom doklade. List č. 1 tranzitného vyhlásenia spolu s kópiami sprievodných dokladov, ktorých identifikačné údaje uvádza do ods. 44 colného vyhlásenia, odovzdá nasledujúci pracovný deň CÚodos
		- 6.1.2. Do odseku C písomného tranzitného vyhlásenia vyhotoví odtlačok osobitnej pečiatky jedným zo spôsobov uvedených v povolení.
		- 6.1.3. Do odseku C uvedie evidenčné číslo tranzitnej operácie nasledujúcej štruktúry:

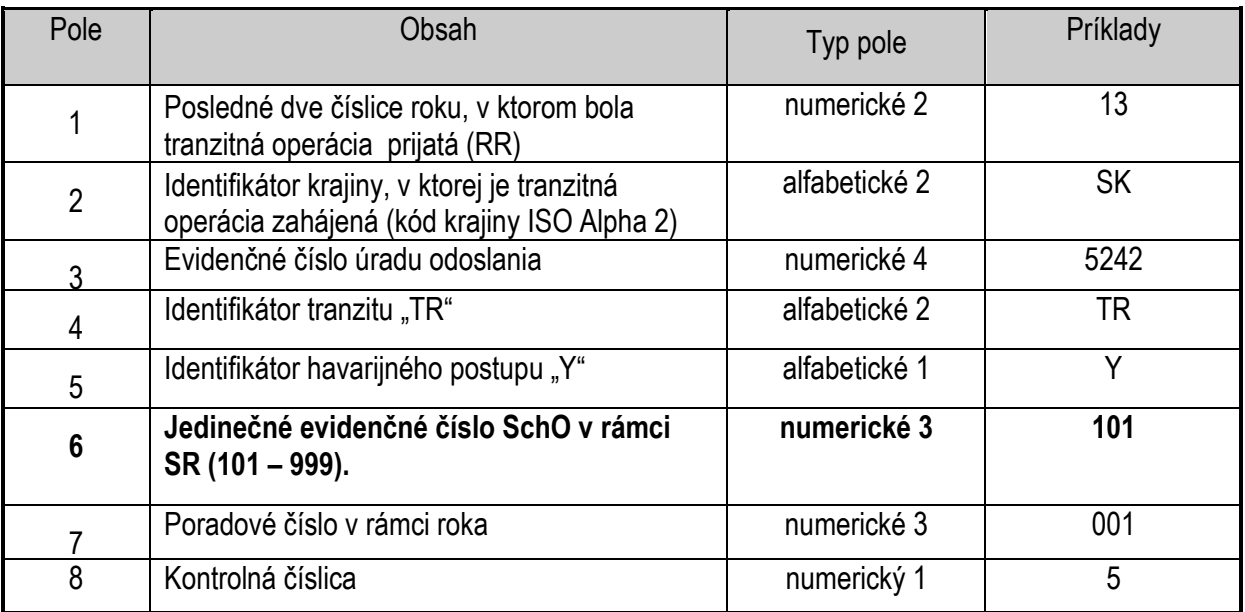

## **Pr. 13SK5242TRY1010015**

Pole 1 – posledné dvojčíslie roka napr. 13

Pole 2 - kód krajiny colného úradu odoslania napr. SK

Pole 3 - uvádza sa 4 miestne evidenčné číslo úradu odoslania napr. "5242"

Pole 4 – uvádza sa identifikátor havarijného stavu – konštanta "Y".

Pole 5 – uvádza sa identifikačné číslo schváleného odosielateľa pridelené colným úradom odoslania.

**Pole 6 – jedinečné 3 miestne evidenčné číslo SchO schváleného odosielateľa, ktoré prideľuje APV NTA v evidencii povolení. Po zápise nového povolenia bude colný úrad informovaný o pridelenom čísle, ktoré je zobrazené aj v APV NTA – Povolenia - Evidenčné číslo SchO. Evidenčné číslo, ktoré bude používať SchO pre generovanie havarijného čísla MRN mu oznámi colný úrad, ktorý mu vydal povolenie. V prípade, ak SchO pôsobí na viacerých CÚodos bude rovnaké evidenčné číslo (Pole 6 štruktúry) používať na všetkých colných úradoch. Poradové číslo Pole 7 v štruktúre však bude generované pre každý CÚodos osobitne.** 

Pole 7 – uvádza sa poradové číslo tranzitného vyhlásenia vyhotoveného v havarijnom stave pre SchO v rámci roka a CÚodos.

Pole 8 - uvádza sa hodnota slúžiaca ako kontrolná číslica pre celé MRN. Toto pole umožní zistiť chybu pri zápise MRN. Kontrolná číslica, ktorá je počítaná z hodnoty kontrolného súčtu polí 1-7. Táto číslica slúži na kontrolu čísla MRN.

6.1.4. Do pravého horného rohu dielov č. 1, 4 a 5 JCD (odsek A) uvedie SchO pečiatku podľa nižšie uvedeného vzoru (rozmery: 26 x 59 mm, **červená farba !!!**). Údaje o dátume a hodine odoslania doplní SchO ručne.

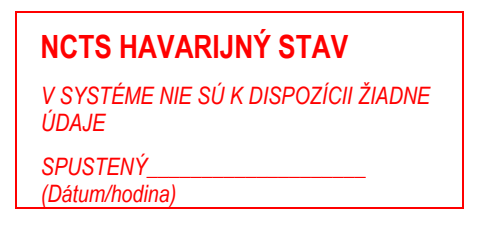

6.2. Tlač dielov 1, 4 a 5 JCD na bielom papieri

Postup je zhodný s postupom uvedeným v bode 6.1.

- 6.3. Tlač špeciálneho Sprievodného dokladu pre havarijný stav
	- 6.3.1. Tlač Sprievodného tranzitného dokladu v **troch výtlačkoch** (dvakrát diel A , jedenkrát diel B) bez čiarového kódu a MRN v pravom hornom rohu. V odseku C sa uvádza osobitná pečiatka SchO s havarijným evidenčným číslom. Namiesto MRN a čiarového kódu bude v pravom hornom rohu (odsek A) pečiatka podľa nižšie uvedeného vzoru (rozmery: 26 x 59 mm, **červená farba !!!**). Údaje o dátume a hodine odoslania doplní SchO ručne. V odôvodnených prípadoch vyhotovenia STD výpočtovou technikou nemusí byť dodržaná farba. Údaje o dátume a hodine odoslania môžu byť súčasťou pečiatky, inak ich SchO vyplní ručne.

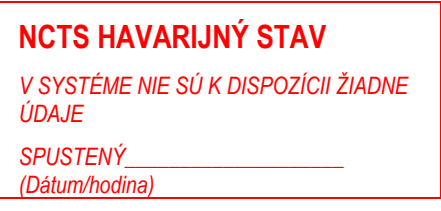

- 6.3.2. Diely A a B Sprievodného tranzitného dokladu sprevádzajú zásielku. Druhý výtlačok dielu A odovzdá SchO najneskôr do siedmich pracovných dní CÚodos.
- 7. Ak bol uplatnený postup v zmysle bodu 3., SchO priebežne (minimálne raz za hodinu) kontroluje stav nedosažiteľnosti CÚodos na uvedenej web stránke. Po opätovnom obnovení dosažiteľnosti CÚodos ihneď ukončí havarijný postup, zaznamená presný dátum a čas ukončenia havarijného postupu. SchO si zaznamená presný dátum a čas ukončenia havarijného postupu
- 8. Po ukončení havarijného postupu odošle SchO všetky tranzitné vyhlásenia s prideleným havarijným MRN vystavené počas havarijného stavu na CÚodos prostredníctvom správy SK015Y. O prijatí do evidencie CÚodos bude SchO informovaný správou SK029Y. Lehota na zahájenie pátrania je ako pri písomnom systéme dva mesiace od dátumu prepustenia.
- 9. Po obnovení prevádzky systému v prípade, ak obdrží správy SK028 prijatie colného vyhlásenia a SK029- rozhodnutie o prepustení na tranzitné vyhlásenia podávané pred zahájením havarijného stavu a ktoré boli prepustené iným dokladom, je potrebné tieto tranzitné vyhlásenia stornovať zaslaním požiadavky na storno SK014 a dostavením sa na CÚodos.

## **B. Správa SK029 (správa o prepustení tovaru) nebola doručená**

Ak nebola SchO doručená správa SK029 o prepustení tovaru do režimu tranzit v stanovenej lehote, mohli nastať nasledujúce prípady:

1. CÚodos využil svoju možnosť a v určenej lehote v zmysle článku 399 písm. b) VPCK rozhodol o vykonaní kontroly. Proces automatického prepustenia prerušil. V takomto prípade sa colník dostaví na schválené miesto pre odoslanie tovaru uvedené v povolení zjednodušeného postupu SchO. Nejde o havarijný stav.

- 2. CÚodos je nedosažiteľný čiastočné, úplné zlyhanie systému
	- 2.1. Ak bola SchO zaslaná Helpdeskom e-mailová správa o výpadku na danom colnom úrade (správy budú zasielané pri výpadku ktoréhokoľvek colného úradu, t. j. je potrebné sa presvedčiť, či daná informácia je pre SchO dôležitá alebo nie.) s plánovaným výpadkom dlhším ako 60 minút, informuje CÚodos o prechode na havarijný postup. SchO zaznamená presný dátum a čas prechodu na havarijný postup.
	- 2.2. Ak SchO zistil na <https://www.financnasprava.sk/sk/titulna-stranka>, že jeho CÚodos je v tomto čase nedosažiteľný a jeho predpokladaný výpadok je dlhší ako 60 minút, bezodkladne informuje CÚodos o prechode na havarijný postup. SchO zaznamená presný dátum a čas prechodu na havarijný postup.
	- 2.3. V prípade, ak SchO nemá k dispozícii informáciu v zmysle bodov 2.1. a 2.2., a ak sa do 60 minút po obdržaní správy SK028 - prijatie colného vyhlásenia nedostaví colník na schválené miesto určené v povolení ku kontrole tovaru, kontaktuje SchO povereného colníka na CÚodos. Túto lehotu je možné primerane skrátiť. Ten mu oznámi aktuálny stav, či bol niekto vyslaný na kontrolu alebo je na príčine zlyhanie systému.
	- 2.4. Až po vykonaní predchádzajúcich krokov a identifikovaní, že ide o havarijný stav, SchO prechádza na havarijný postup uvedený v bode 3. tohto postupu.
	- 2.5. Ak sa situácia odohráva mimo pracovnej doby CÚodos a Helpdesku, rozhodne SchO o prechode na havarijný postup už po uplynutí 30 minút meškania správy SK029 o prepustení.

*Príklad:* Ak je lehota na prepustenie 30 minút, potom po uplynutí 60 minút (30+30) od obdržania správy SK028 prechádza SchO na havarijný postup uvedený v bode 3 tohto postupu Schválený odosielateľ:

- a) prepustí tovar do režimu tranzit na základe elektronického tranzitného vyhlásenia zaslaného správou SK015 na CÚodos a správy SK028, ktorou bolo pridelené MRN, vrátane vyhotovenia STD príp. ZP,
- b) bezodkladne vopred dohodnutým spôsobom nahlási CÚodos použitie havarijného postupu u danej tranzitnej operácie, pričom uvedie minimálne:
	- evidenčné číslo MRN pridelené CÚodos,
	- dátum a čas prepustenia tovaru do STR,
	- dátum a čas, kedy identifikoval havarijný stav na CÚodos.

Prípadné ďalšie tranzitné operácie SchO začne spôsobom uvedeným v časti A tohto postupu . Taktiež ďalšia činnosť SchO až do ukončenia havarijného stavu sa riadi pokynmi v časti A. tohto postupu (body 5-8).

Kontakty na centrum podpory pre systém NCTS:

Email: [helpdesk.ncts@financnasprava.sk](mailto:helpdesk.ncts@financnasprava.sk) <https://www.financnasprava.sk/sk/kontakt/ako-s-nami-komunikovat/opytajte-sa-fs> - pričom zvolí tému dopytu "Tranzit"

Tel: 048/43 17 222 – voľba č. 5